# Stabilität, Fehleranalyse, Qualität

Feifan Chen

- Betreuer: Julian Kunkel
- Seminar: Modellierung und Simulation
- Wintersemester 2012/2013
- Universität Hamburg Informatik
- Wissenschaftliches Rechnen

#### Index

- 1. Einführung
- 2. Probleme und Fehler bei der numerischen Berechnung

**2/42**

- 3. Qualität einer Methode
- 4. Diagnose
- 5. Zusammenfassung

- Einsatz der wissenschaftlichen Software in immer mehreren Bereichen für wichtigere Anwendungen
- Exaktheit und Zuverlässigkeit sind wesentlich

- Einer der Schwierigkeiten bei der Entwicklung Numerische Berechnung:
	- Funktionen: stetig -> diskretisiert
	- Prozesse: unbegrenzt -> begrenzt
	- Zahlen: reelle -> endliche Genauigkeit
		- **Example 2** Approximation
		- Vermeidung der Fehler unmöglich

- Verwaltung der Fehler, um anzupassen und zu optimieren
- Berücksichtigung:
	- Eigenschaften der Fehler
	- Wie die Fehler fortpflanzen

- Inhalt der Präsentation:
	- Was für Fehler kommen (häufig) vor?
	- Wie wird "Qualität" einer Software/Methode definiert? Welche Bestandteile bilden den Begriff "Qualität"?
	- Wie wird die Qualität bemesst bzw. bewertet?

#### 2. Probleme und Fehler bei der numerischen Berechnung

- Hauptproblem
- Grundfehler
	- Abrundung
	- Kürzbarkeit
	- Rekursion
	- Ganzzahlüberlauf
- Anomale Verhalten des Programms
- Softwarefehler
- Reales Beispiel

## Hauptprobleme

- Der genaue Eingabewert ist nicht bekannt
- Manche Berechnungen können nicht genau durchgeführt werden

- Nach jeder Operation wird das Ergebnis gerundet.
- Die Fehler pflanzen fort.

• Beispiel: Ein MATLAB Code in der Norm IEEE 754 double:

```
function step(a,b,n)
% step from a to b with n steps
h=(b-a)/n;x=a;
disp(x)
while x < b,
  x = x + h;
  disp(x)
end
```
- $a = 1$ ,  $b = 2$ ,  $n = 3$ 
	- h =  $1/3$  = 0,333……
	- Nach drei Schritten:  $x = 1 + 0.333*3 = 1.999...$
	- Schleife geht weiter.
	- Vierter Schritt gebraucht  $\rightarrow$  Fehler!

• Beispiel: Ein MATLAB Code in der Norm IEEE 754 double:

```
function step(a,b,n)
% step from a to b with n steps
h=(b-a)/n;x=a;
disp(x)
while x < b,
  x = x + h;
  disp(x)
end
```
- $\cdot a = 1, b = 1, 1, n = 3$ 
	- $\cdot$  h = 0,1/3, x und b beide sind Dezimalzahlen.
	- Vergleich von b und x wie gewünscht
	- Nach drei Schritten:  $x = b$
	- $\cdot \rightarrow$  Richtig!

- Empfehlung: bei Schleifen reelle Variable statt ganzzahlige Variable zu benutzen
- Lösung bei der Verwendung von reeller Variable:

```
function step(a,b,n)
% step from a to b with n steps
h=(b-a)/n;x=a;
disp(x)
while x \leftarrow b, while x \leftarrow b-h/2,
  x = x + h;
  disp(x)
end
```
- Kürzbarkeit ist eine Eigenschaft von Elementen einer algebraischen Struktur.
- Definitioin:
	- Ein Element c ∈ M heißt linkskürzbar, wenn für alle a, b ∈ M gilt:  $c^*a = c^*b \rightarrow a = b$ ,
	- Ein Element c ∈ M heißt rechtskürzbar, wenn für alle a, b ∈ M gilt:  $a^*c = b^*c \rightarrow a = b$ ,
	- Ein Element c ∈ M heißt kürzbar, wenn c links- und rechtskürzbar ist.
	- Eine Halbgruppe (S,\*) heißt kürzbar, wenn jedes c ∈ S kürzbar ist.
- Die Menge der reellen Zahlen mit üblichen Addition/Multiplikation/Subtraktion/Division ist kürzbar.

- Kommt während Subtraktion zwei fast gleichen Größen vor
- Sei x<sub>1</sub>=1,243±0,0005 und x<sub>2</sub>=1,234±0,0005.
	- $x_1-x_2=0,009\pm0,001$ .
		- $\rightarrow$  Großer Unterschied

• Beispiel: Die Lösung für die allgemeine quadratische Gleichung  $ax^2 + bx + c = 0$  ( $a \ne 0$ ) lauten:

$$
x^{\alpha} = \frac{-b \pm \sqrt{b^2 - 4ac}}{2a}
$$
  

$$
-2c
$$

$$
x^{\beta} = \frac{2c}{b \pm \sqrt{b^2 - 4ac}}
$$

• Mathematisch gleich, numerisch ungleich

• Sei  $a = 1.0 \cdot 10^{-5}$ ,  $b = 1.0 \cdot 10^{3}$ ,  $c = 1.0 \cdot 10^{3}$ ,

$$
x^{\alpha} = \frac{-b \pm \sqrt{b^2 - 4ac}}{2a}
$$

$$
x^{\beta} = \frac{-2c}{b \pm \sqrt{b^2 - 4ac}}
$$

$$
\begin{array}{rcl}\n\cdot x_1^{\alpha} &=& -3.0518, \quad x_2^{\alpha} &=& -1.0000 \cdot 10^8, \\
\cdot x_1^{\beta} &=& -1.0000, \quad x_2^{\beta} &=& -3.2768 \cdot 10^7.\n\end{array}
$$

 $\cdot \rightarrow$  Ganze unterschiedliche Ergebnisse!

• Sei  $a = 1.0 \cdot 10^{-5}$ ,  $b = 1.0 \cdot 10^{3}$ ,  $c = 1.0 \cdot 10^{3}$ ,

$$
x^{\alpha} = \frac{-b \pm \sqrt{b^2 - 4ac}}{2a}
$$

$$
x^{\beta} = \frac{-2c}{b \pm \sqrt{b^2 - 4ac}}
$$

$$
\begin{array}{rcl}\n\cdot x_1^{\alpha} &=& -3.0518, \quad x_2^{\alpha} &=& -1.0000 \cdot 10^8, \\
\cdot x_1^{\beta} &=& -1.0000, \quad x_2^{\beta} &=& -3.2768 \cdot 10^7.\n\end{array}
$$

•  $\chi^{\alpha}_{2}$  $\alpha$ und  $x_1^p$  $\beta$ sind korrekte Lösungen!

- Lösung:
	- Verwendung von double Genauigkeit verbessert nicht
	- Algorithmus wechseln
	- Das Zeichen  $\pm$  von b entscheidet, welche Formel benutzt werden soll.

## Grundfehler – Rekursion (Recursion)

• Beispiel: Midpoint Method

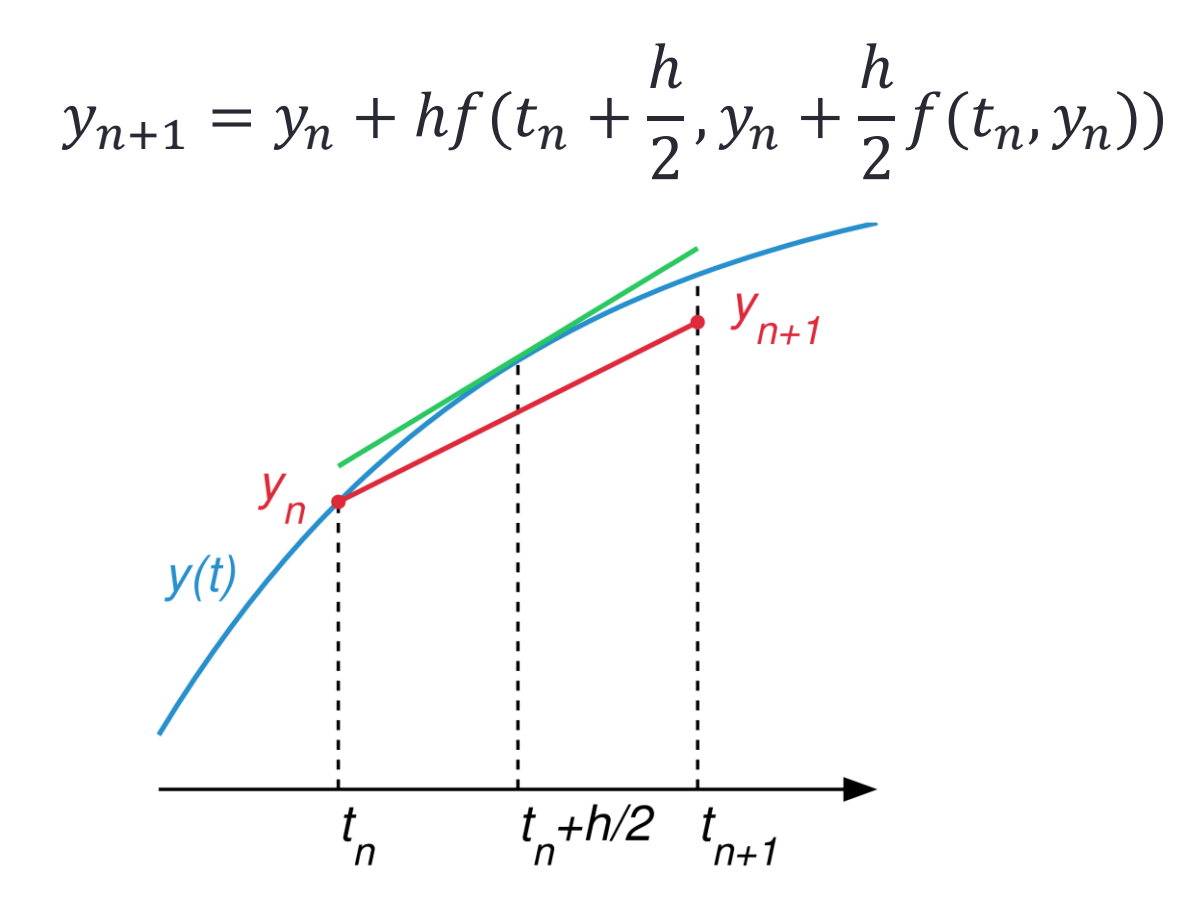

• Quelle: http://en.wikipedia.org/wiki/Midpoint\_method

#### Grundfehler – Ganzzahlüberlauf (Integer overflow)

- Beispiel: Fakultätsfunktion auf einem Computer mit der 32 bit integer Arithmetik:
- Bis 12! kann richtig ausgerechnet werden
- Bei 13! ist das Ergebnis falsch
- Bei 17! kommt eine negative Zahl als Ergebnis raus
- Lösung: Keine Berechnung von der Fakultätsfunktion

# Anomale Verhalten des Programms

- Unangemessene Behandlung mit nicht abbrechenden Dezimalzahlen
- Inkonsistente Genauigkeit
- Falsche Abbruchkriterien
- Nicht offensichtliche falsche Code
- Instabile Algorithmen
- Überprüfung der Gleichheit

# Softwarefehler

- Requirement bugs
- Implementation bugs
- Process bugs
- Build bugs
- Deployment bugs
- Future planning bugs
- Documentation bugs

#### Reales Beispiel

- Kommunalwahl in Schleswig-Holstein
	- Eine Partei 4,97%  $\rightarrow$  5%
	- Durfte deswegen in den Landtag

# 3. Qualität einer Methode

- Genauigkeit
- Exaktheit
- Zuverlässigkeit
- Stabilität
- Fehleranalyse
- Rückwärtsfehler
- Machine Precision
- Qualität einer Software

# Genauigkeit (Precision)

• Die Genauigkeit bezieht sich auf die Anzahl der Dezimalstellen, die für das Rechnen, die Eingabe und die Ausgabe verwendet wird.

# Exaktheit (Accuracy)

- Die Exaktheit bezieht sich auf die absoluten oder relativen Fehler von einer approximativen Größe.
- Absoluter Fehler:

$$
|x-x^*|
$$

• Relativer Fehler:

$$
\frac{|x - x^*|}{|x^*|}
$$

 $x^*$ : tatsächlicher Wert  $x:$  ausgerechneter Wert

# Exaktheit vs. Genauigkeit

• Die Exaktheit und die Genauigkeit müssen nicht übereinstimmend sein. Hohe Genauigkeit bedeutet nicht hohe Exaktheit.

# Zuverlässigkeit (Reliability)

• Die Zuverlässigkeit misst, wie oft (in Prozent) die Software versagt, in dem Sinne, dass der herausgekommene echte Fehler größer als der erlaubte/geplante Fehler ist.

# Stabilität (Stability)

- Die Stabilität befasst sich mit der Empfindlichkeit einer Methode bei (Abrundungs-) Fehlern im Lösungsprozess.
- Eine Methode, die die Exaktheit der Lösung genauso garantiert wie die Daten es gewährleistet, heißt stabil.

Stabilität (Stability)

• Beispiel einer instabilen Methode:

 $1,6x^2 + 100,1x + 1,251 = 0$ 

Durch die Formel

$$
x^{\alpha} = \frac{-b \pm \sqrt{b^2 - 4ac}}{2a}
$$

ergeben

$$
x_1 = 62,53, x_2 = 0,03125.
$$

Durch die Beziehung

$$
x_1 x_2 = c/a
$$

ergibt

$$
x_2 = 0.01250.
$$

Die richtigen Lösungen:

 $x_1 = 62,55, x_2 = 0,0125.$ 

- Die Fehleranalyse behandelt die Analyse der kumulativen Auswirkungen von Fehlern.
- Meistens Abbruch- und Abrundungsfehler.
- Beispiel:

$$
p(x) = p_0 + p_1 x + p_2 x^2 + \dots + p_n x^n
$$

• Um zu wissen, ob das Polynom mit  $x = \alpha$  richtigen Wert ausgibt, kann eine Fehleranalyse durchgeführt werden.

- Vorwärtsfehleranalyse:
	- Wie nah ist die berechnete Lösung an die exakte Lösung?
- Rückwärtsfehleranalyse
	- Wie gut erfüllt die berechnete Lösung das zu lösende Problem?

•Beispiel:

$$
\text{Sei } A = \begin{pmatrix} 99 & 98 \\ 100 & 99 \end{pmatrix} \text{ und } b = \begin{pmatrix} 1 \\ 1 \end{pmatrix}
$$
\n
$$
\text{Die Lösung für die Gleichung } Ax = b \text{ ist } x = \begin{pmatrix} 1 \\ -1 \end{pmatrix}
$$
\n
$$
\text{Sei } \hat{x} = \begin{pmatrix} 2.97 \\ -2.99 \end{pmatrix}, \hat{x} - x = \begin{pmatrix} 1.97 \\ -1.99 \end{pmatrix} \begin{array}{c} \text{Eigebnis der Vorwärstehler} \\ \text{analyse} \end{array}
$$

 $\hat{x}$  schlechte Lösung? Jedoch das Residuum

$$
r = b - A\hat{x} = \begin{pmatrix} -0.01 \\ -0.01 \end{pmatrix}
$$

*Ergebnis der Rückwärtsfehler -analyse*

•Beispiel:

$$
\text{Sei } A = \begin{pmatrix} 99 & 98 \\ 100 & 99 \end{pmatrix} \text{ und } b = \begin{pmatrix} 1 \\ 1 \end{pmatrix}
$$
\n
$$
\text{Die Lösung für die Gleichung } Ax = b \text{ ist } x = \begin{pmatrix} 1 \\ -1 \end{pmatrix}
$$
\n
$$
\text{Sei } \hat{x} = \begin{pmatrix} 1.01 \\ -0.99 \end{pmatrix}, \hat{x} - x = \begin{pmatrix} 0.01 \\ -0.01 \end{pmatrix} \begin{array}{c} \text{Ergebnis der Vorwärtsfehler} \\ \text{analyse} \end{array}
$$

 $\hat{x}$  schlechte Lösung? Jedoch das Residuum

$$
r = b - A\hat{x} = \begin{pmatrix} -1.97 \\ -1.97 \end{pmatrix}
$$

*Ergebnis der Rückwärtsfehler -analyse*

## Rückwärtsfehler (backward error)

Der Rückwärtsfehler an der Stelle  $\tilde{x}$ :

$$
B(\tilde{x}) = \inf(||\Delta z||_z; \Delta z \in (\tau) \text{ und } g(z + \Delta z) = \tilde{x})
$$

Wobei ,

 $(\tau)$  ist die Menge der akzeptierbaren Störung/Abweichung,

und  $x = G(y) = g(z)$ .

## Machine Precision

• Notation von "machine precision":

$$
\Psi = 1^+ - 1
$$

Wobei 1<sup>+</sup> ist Nachfolger von 1 in der Computer Arithmetik

# Qualität einer Software

•Qualitätsquote eines zuverlässigen Algorithmus an der Stelle  $\tilde{x}$  ist definiert durch:

$$
J(\tilde{x}) = \frac{B(\tilde{x})}{\Psi}
$$

Nach der Definition,  $J(\tilde{x}) \geq 1$ 

- $I = 1 \rightarrow$  beste Qualität
- *I* signifikant größer als 1  $\rightarrow$  schlechte Qualität

## **Diagnose**

- PRECISE: ein Set von Tools.
- Hilft Nutzer dabei, Experimente einzurichten, um die Exaktheit zu untersuchen.

# **Diagnose**

- Modul 1: ein Modul für statistische Rückwärtsfehleranalyse, das die folgenden Bewertungen bereitstellt:
	- Rückwärtsfehler
	- Quote der Zuverlässigkeit und der Qualität
	- Messung des Sicherheitsintervalls

• ……

• Modul 2: ein Modul für Analyse der Empfindlichkeit mit graphischer Darstellung.

# **Diagnose**

- Seit 1988 eingesetzt für Entdeckung und Untersuchung der Probleme in industriellen Anwendungen.
- Prüfung der Algorithmen und Simulationssoftware in akademischen Bereichen.

# Zusammenfassung

- Häufig vorkommende Fehler und Probleme bei der wissenschaftlichen Software, insbesondere bei der numerischen Berechnung
- Definition und Elemente von der Qualität einer Methode bzw. einer Software
- PRECISE als Diagnose-Tools

#### **Quelle**

- Einarsson, B. (2005): *Accuracy and Reliability in Scientific Computing*. SIAM, Philadelphia.
- [http://en.wikipedia.org/wiki/Midpoint\\_method](http://de.wikipedia.org/wiki/K%C3%BCrzbarkeit)
- [http://de.wikipedia.org/wiki/IEEE\\_754](http://de.wikipedia.org/wiki/K%C3%BCrzbarkeit)
- <http://de.wikipedia.org/wiki/K%C3%BCrzbarkeit>